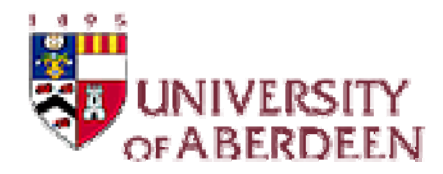

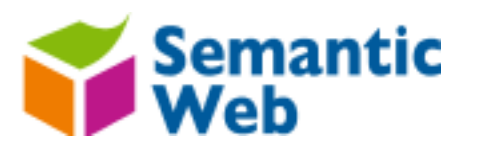

#### **Semantic Web Rule Languages**

**Tutorial at CSWS200929th Aug, 2009**

#### **Jeff Z. Pan, Yuting Zhao, Stuart Taylor**

Department of Computing Science University of Aberdeen, UK

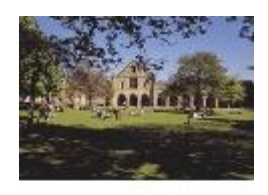

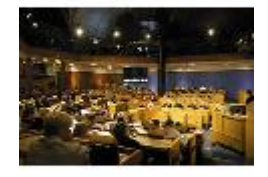

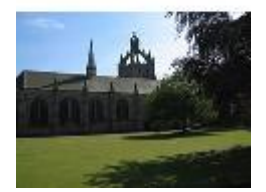

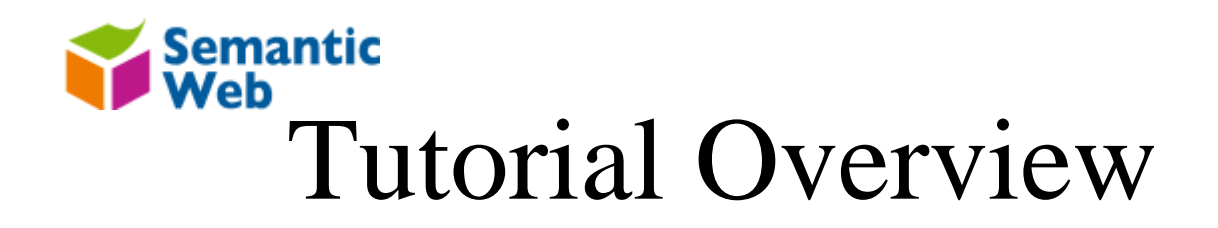

- • This tutorial will address
	- –Why rules are needed in the Semantic Web
	- –How does OWL 2 relate to Semantic Web rules
	- –How to use ontologies and rules
	- How to reason with ontologies and rules

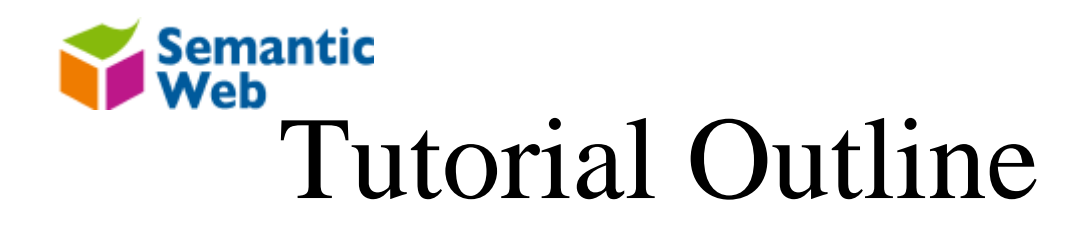

- Motivation
- OWL 2 and Semantic Web rules
	- The big picture
- Some technical discussions on Semantic Web rules
- Practical: Hands-on Session

## Semantic WL: Standard Semantic Web Ontology Language

- OWL DL is **decidable**
	- Efficient reasoning engines (for ontologies with reasonable sizes)
	- for standard reasoning tasks (in particular TBox reasoning)
- OWL DL is expressive enough to cover a wide range of applications
	- Semantic Web/Grid, eScience, multimedia, software engineering, medicine, biology, agriculture, geography, space, manufacturing, defen

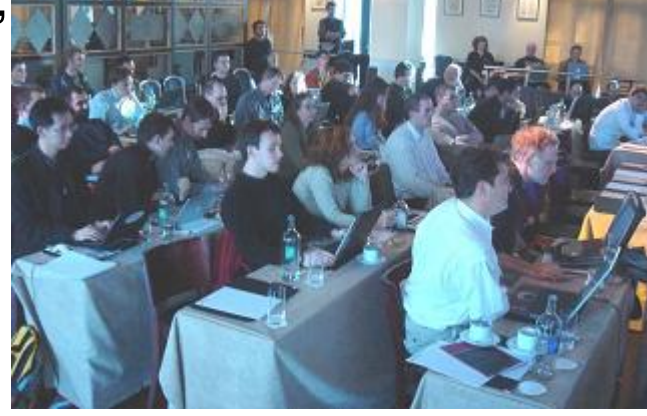

[First OWLED Workshop, 2005 Photo Credit: Ian Horrocks]

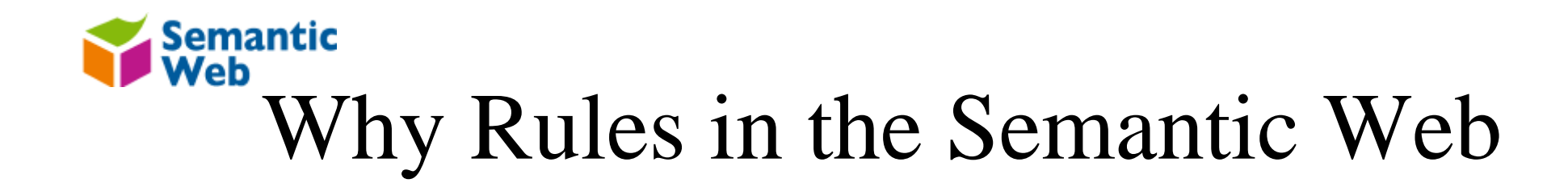

- $\bullet$  Expressive power: there are statements that can not be represented by OWL alone
	- –Beyond tree / forest shape model
	- –Provides expressive query language for ontologies
	- non-monotonic reasoning, with non-classical negation
- People might be more familiar with implementing rule engines then ontology reasoners
- $\bullet$  It might be easier for users to write "if … then …" rules than OWL axioms

Therefore, we need both ontologies and rules.

#### The Early Days of KR: Rule-Based Formalisms

- • Rules provide a natural way of modelling "reason-result" knowledge
- General form of a rule:

Body ⇒ Head

- Means "if Body, then Head"
- $\bullet$ Example:

hasFather(?x,?y) ⇒ hasChild(?y,?x)

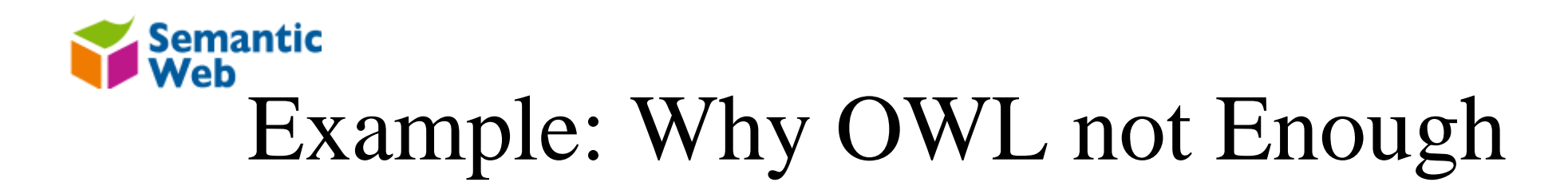

- Example: how to represent hasUncle
	- – As a class (OWL can represent) Class( Uncle complete restriction( inverse(hasBrother) Parent ))

– As a property (OWL can not represent) hasParent(?x,?p), hasBrother(?p,?b) ⇒ hasUncle(?x,?b)

ABox: hasBrother(Tom, Tim), hasParent(Mary,Tom)

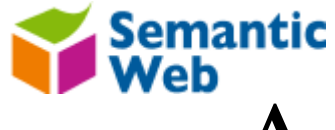

## A Different Story in OWL 2

• OWL 2 allows property chains

ObjectPropertyChain( P1, …, Pn )

• Therefore the rule

hasParent(?x,?p), hasBrother(?p,?b) ⇒ hasUncle(?x,?b)

can now be represented as

SubObjectPropertyOf(

ObjectPropertyChain(hasParent hasBrother) hasUncle)

Question: What are the impacts of OWL 2 to SW rule languages?

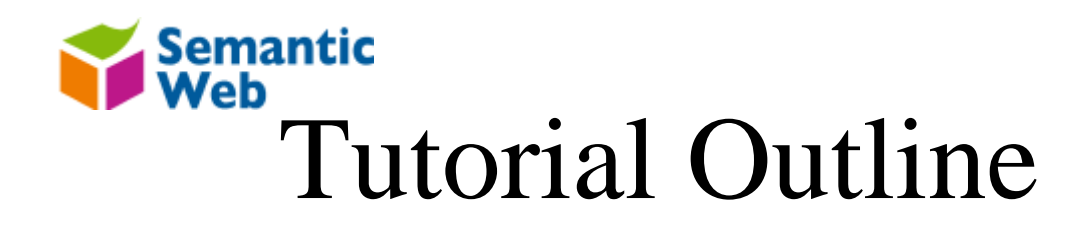

- Motivation
- OWL 2 and Semantic Web rules

 $-$  The big picture

- More technical discussions on Semantic Web rules
- Practical: Hands-on Session

#### Semantic Why OWL is Not Enough (or Why OWL 2)

#### •**Too expensive to reason with**

- High complexity: NEXPTIME-complete
- The most lightweight sublanguage OWL-Lite is **NOT** lightweight
- Some ontologies only use some limited expressive power; e.g. The SNOMED (Systematised Nomenclature of Medicine) ontology
- • Not expressive enough; e.g.
	- No user defined datatypes [Pan 2004; Pan and Horrocks, 2005]
	- No metamodeling support [Pan 2004; Pan, Horrocks, Schreiber, 2005]
	- Limited property support [Horrocks et al., 2006]

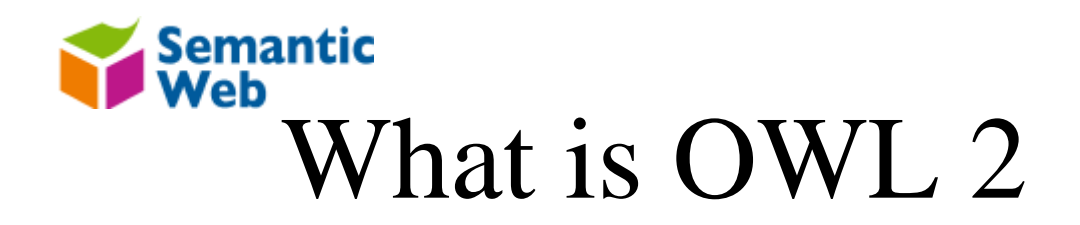

- •A new version of OWL
- • Main goals:
	- 1. **To define "profiles" of OWL that are**:
	- smaller, easier to implement and deploy
	- cover important application areas and are easily understandable to non-expert users
	- 2. To add a few extensions to current OWL that are useful, and is known to be implementable
	- –user defined datatypes, metamodeling, more property constructors

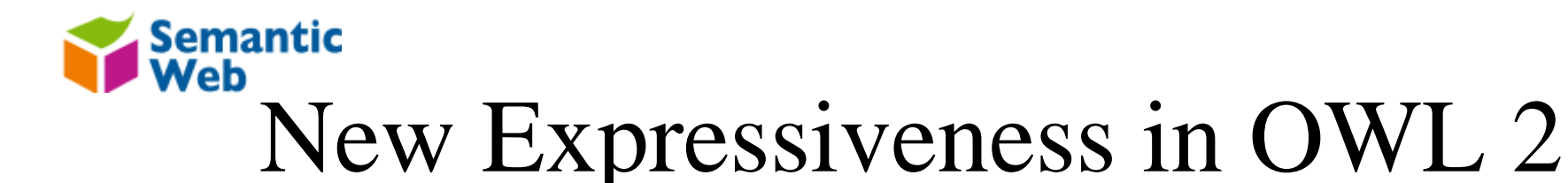

- $\bullet$  New **expressive power on properties**
	- qualified cardinality restrictions, e.g.: ObjectMinCardinality(2 hasFriend Scottish)
	- property chain inclusion axioms, e.g.:

SubObjectPropertyOf(ObjectPropertyChain(parent brother) uncle)

local reflexivity restrictions, e.g.:

ObjectExistsSelf(likes) [for narcissists]

reflexive, irreflexive, symmetric, and universal properties, e.g.:

ReflexiveObjectProperty(hasRelative); IrreflexiveObjectProperty(husbandOf)

disjoint properties, e.g.:

DisjointObjectProperties(childOf spouseOf)

keys, e.g.:

```
HasKey( Person () ( hasSSN ) )
```
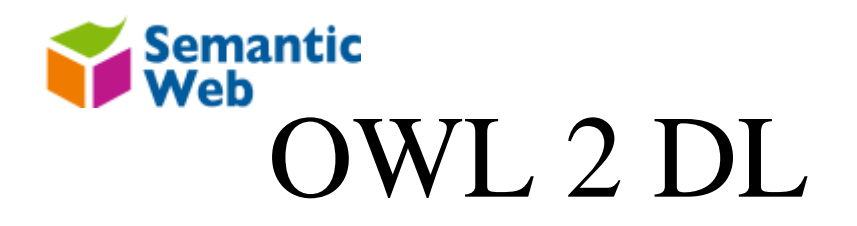

- ••  $\,$   $\cal R$  often used for  $\cal{ALC}$  extended with property chain inclusion axioms
	- following the notion introduced in  $\mathcal{RIQ}$  [Horrocks and Sattler, 2003]
	- including transitive property axioms
- $\bullet$  Additional letters indicate other extensions, e.g.:
	- $-$  S for property characteristics (e.g., reflexive and symmetric)
	- O for **nominals**/singleton classes
	- $I$  for inverse roles
	- $\mathcal Q$  for qualified number restrictions
- $\bullet$ property characteristics  $(S) + \mathcal{R}$  + nominals  $(\mathcal{O})$  + inverse  $(\mathcal{I})$  + qualified number restrictions( $Q$ ) =  $SROIQ$
- •SROIQ [Horrocks et al., 2006] is the basis for OWL 2 DL

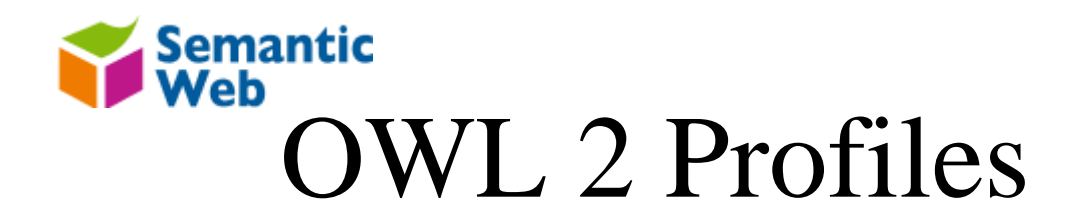

- $\bullet$  Rationale:
	- Tractable, easier to implement and deploy
	- –Tailored to specific reasoning services
- $\bullet$  Popular reasoning services
	- –TBox reasoning: OWL 2 EL
	- –ABox reasoning: OWL 2 RL
	- Query answering: OWL 2 QL
- $\bullet$  Specification: http://www.w3.org/TR/2009/CR-owl2 profiles-20090611/

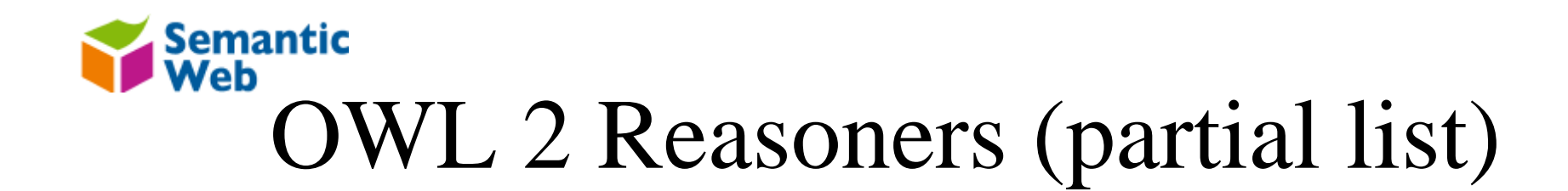

- • OWL 2 DL reasoners
	- –FaCT++ (Manchester), HermiT (Oxford), Pellet (Clarkparsia)
- • OWL 2 EL reasoners
	- CEL (Dresden), REL (Aberdeen)
- • OWL 2 RL reasoners
	- – OWLRL (Ivan Herman), Jena (HP Labs Bristol, Aberdeen), Oracle 11g OWL Reasoner (Oracle)
- $\bullet$  OWL 2 QL reasoners
	- QuOnto (Rome), Quill (Aberdeen)

•See: http://www.w3.org/2007/OWL/wiki/Test\_Suite\_Status

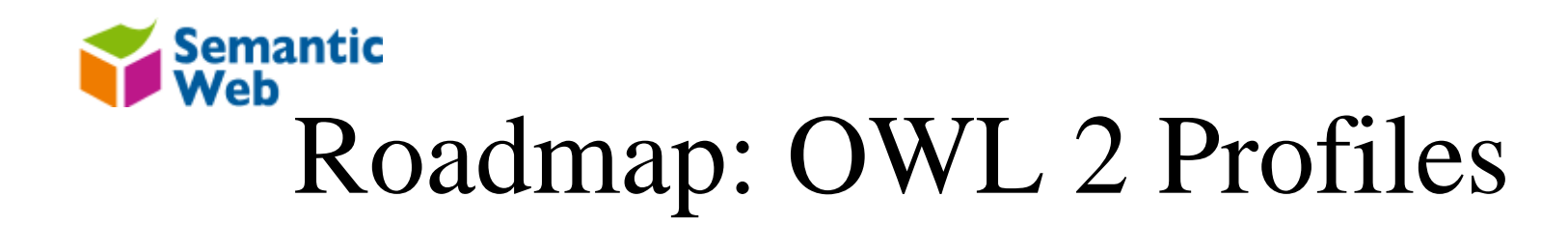

- • Popular reasoning services
	- TBox reasoning: OWL 2 EL
		- $\bullet$  see yesterday's tutorial "OWL 2: The Coming Version of OWL" at the Summer School of Logic Foundations of the Semantic Web
	- ABox reasoning: OWL 2 RL
		- •most related to this tutorial
	- Query answering: OWL 2 QL
		- • see the keynote "Scalable Query Answering over Expressive Ontology Languages" on 31st Aug in the CSWS2009 conference
- • Specification: http://www.w3.org/TR/2009/CR-owl2 profiles-20090611/

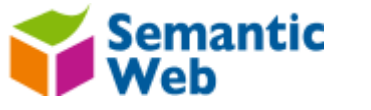

#### OWL 2 and Rules

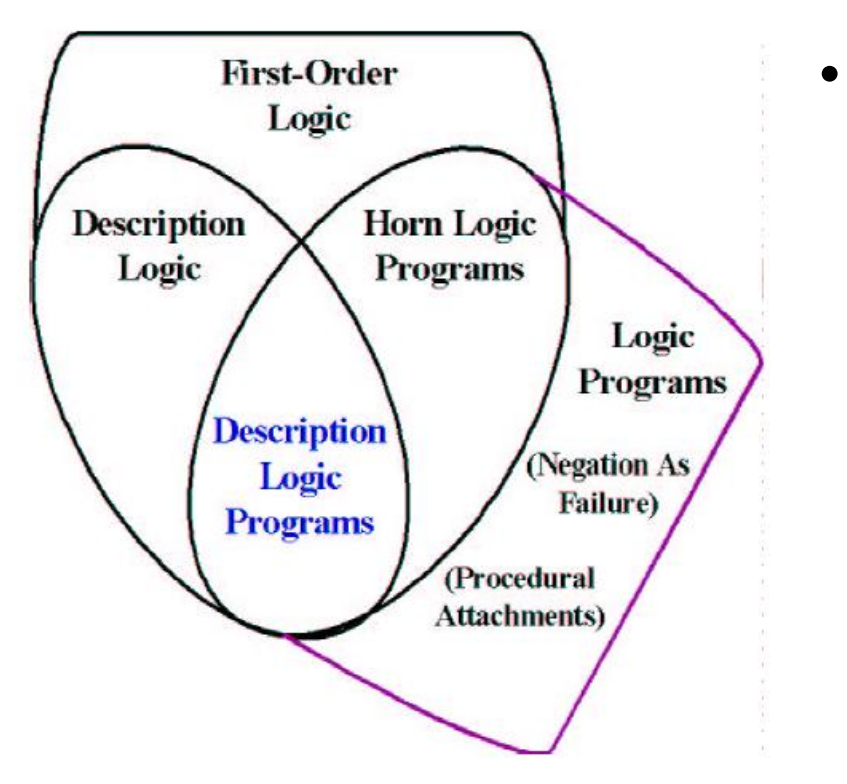

- Three approaches
	- **OWL 2 RL**: (Explicit) Intersection of OWL 2 and horn rules
	- – **DL rules** [Krötzsch et al. 2008]: Internalise some horn rules into OWL 2 axioms
	- "SWRL 2": union of OWL 2 and rules

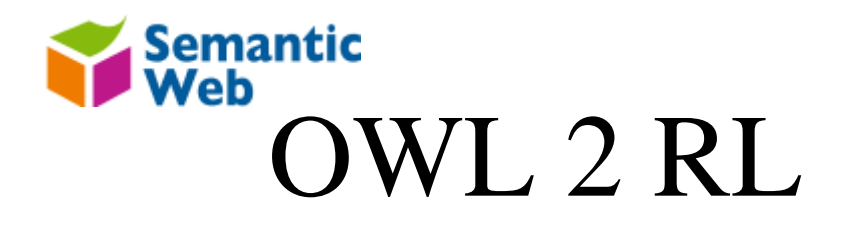

- • Inspired by Description Logic Programs [Grosof et al., 2003] and pD\* [ter Horst, 2005]
	- –amenable to implementation using rule-based technologies
- • Main idea: avoid the need to infer the existence of individuals not explicitly present in the ontology
	- distinguish subClass expressions from superClass expressions
	- – E.g., general existential restrictions can not be used as a superClassExp

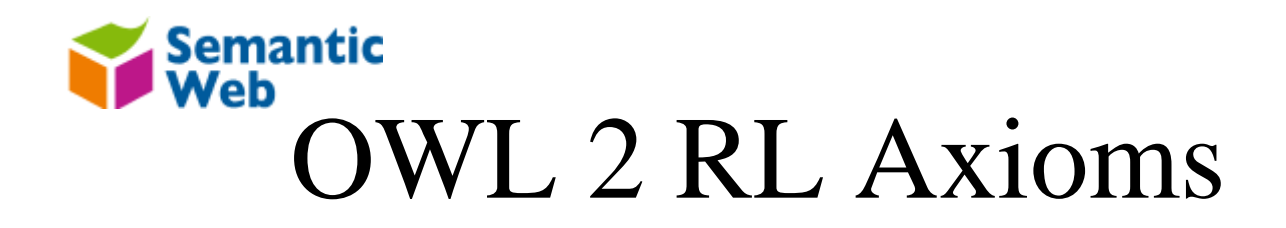

- • Redefine all axioms of the structural specification OWL 2 Specification that refer to class expressions
- • Class axioms:
	- –Class axioms: SubClassOf (subClassExp superClassExp)
- $\bullet$  Domains and ranges
	- –ObjectPropertyDomain (ObjectPropertyExp superClassExp)
	- ObjectPropertyRange (ObjectPropertyExp superClassExp)
- • Class assertions
	- ClassAssertion (superClassExp individual)
- •Specification: http://www.w3.org/TR/2009/CR-owl2-profiles-20090611/

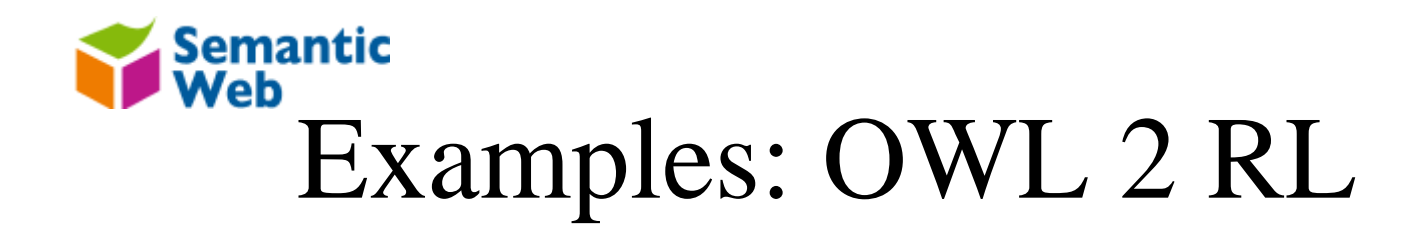

- $\Rightarrow$  C(a),  $\Rightarrow$  R(a,b)
	- C(a), R(a,b)
- $\cdot$   $C(?x), D(?x) \Rightarrow E(?x)$ 
	- C⊓D⊑E
- $\bullet$  hasParent(?x,?p), hasBrother(?p,?b) ⇒ hasUncle(?x,?b)
	- hasParent ∘ hasBrother ⊑ hasUncle
- $\bullet$  $C(?x), R(?x, ?y) \Rightarrow D(?x)$ 
	- C u R.T v D
- • $C(?x), R(?x, ?y) \Rightarrow D(?y)$ 
	- ∃R<sup>-</sup>.C ⊏ D
- $C(?x), R1(?x, ?y) \Rightarrow R2(?x, ?y)$

–?

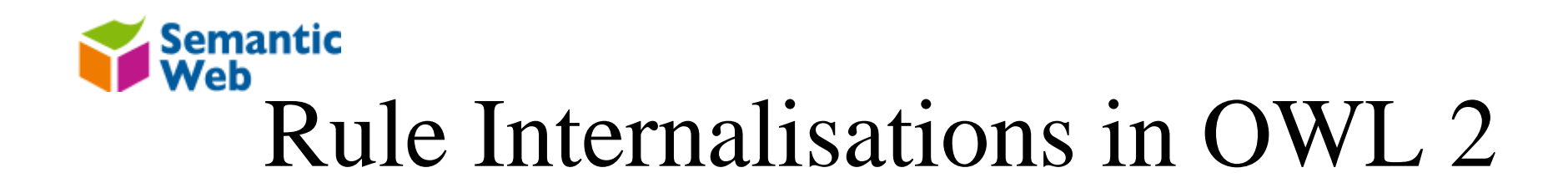

- •Basic idea: turn classes into properties
- • How?
	- –By using local reflexivity restrictions ( $\exists$ R.Self)
	- –which is beyond OWL 2 RL
- $\bullet$  Example
	- $C(?x),R1(?x,?y) \Rightarrow R2(?x,?y)$ 
		- $C = \exists Rc$ .Self,  $Rc \circ R1 \sqsubseteq R2$

# Isemantic Lule Internalisations in OWL 2 (II)

- • How about
	- – $-$  C(?x),D(?y) ⇒ R(?x,?y)
		- $\,$  C  $\equiv$  ∃Rc.**Self,** D  $\equiv$  ∃Rd.**Self,** Rc ∘ Rd  $\sqsubseteq$  R?
		- $\bullet$ Incorrect, since ?x and ?y are unconnected
- • Solution: universal property (that connects every pair of individuals)
	- $-$  C(?x), D(?y)  $\Rightarrow$  R(?x, ?y)
		- C = ∃Rc.**Self,** D = ∃Rd.**Self,** Rc ∘ U ∘ Rd  $\sqsubseteq$  R

# Semantic Luie Internalisations in OWL 2 (III)

- • To sum up:
	- –OWL 2 can internalise many rules
	- –Much more than those supported by OWL 2 RL
- $\bullet$  But not all of them
	- –E.g. those with cycles on the body
	- $C(?x), R1(?x, ?y), R2(?y, ?z), R3(?z, ?x) \Rightarrow D(?x)$

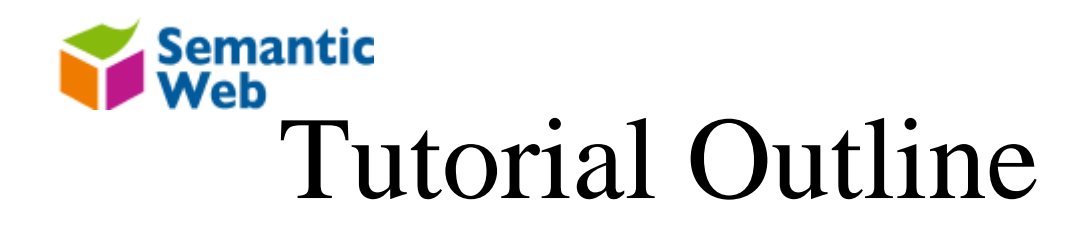

- Motivation
- OWL 2 and Semantic Web rules
	- The big picture
- More technical discussions on Semantic Web rules
- Practical: Hands-on Session

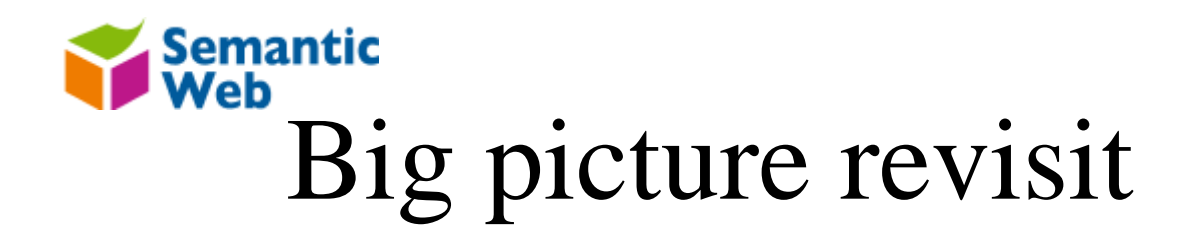

- Two forms of integrations:
	- –Homogeneous integration.

This is where rules are considered an integral part of the knowledge representation formalism used to encode ontologies.

–Heterogeneous integration.

This is where rules are not used to model ontologies, but rather used to communicate with ontologies in a more loose fashion. This can take the form of either layering rules on top of ontologies for rule applications, or for querying ontologies.

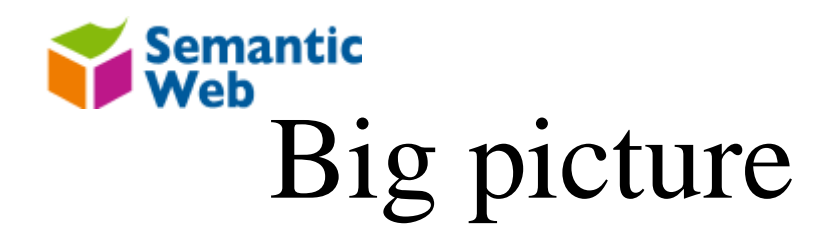

• Description Logic, Rules, and First Order Logic

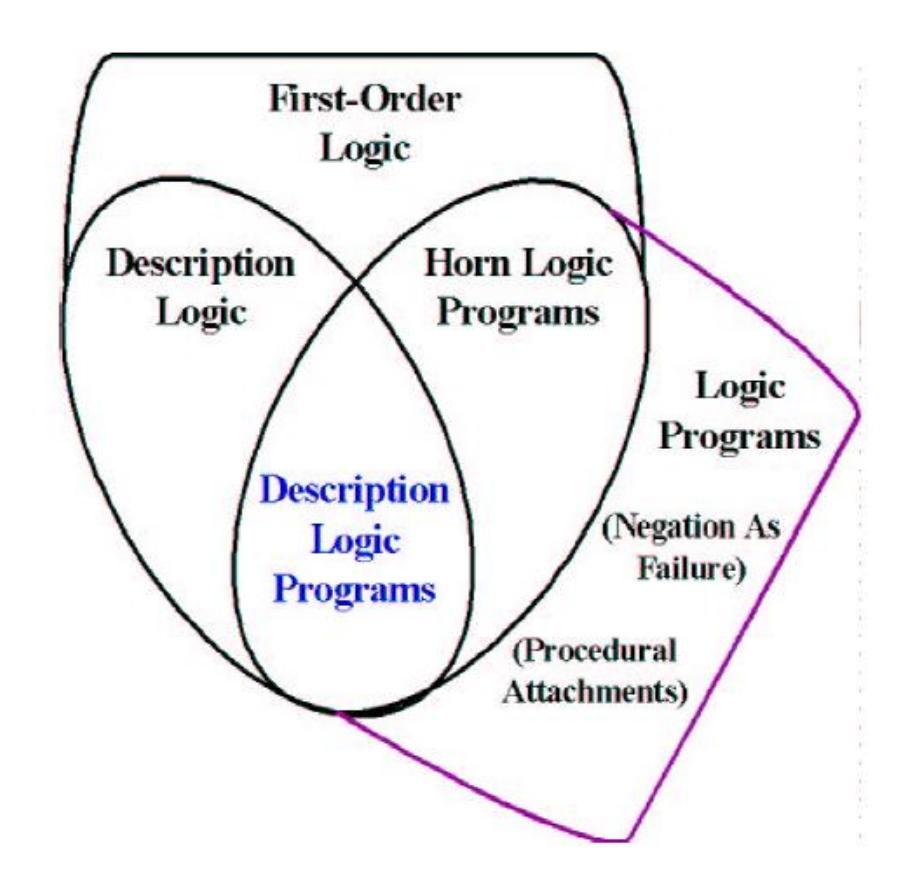

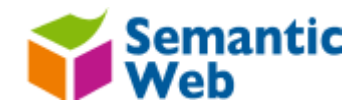

• Semantics

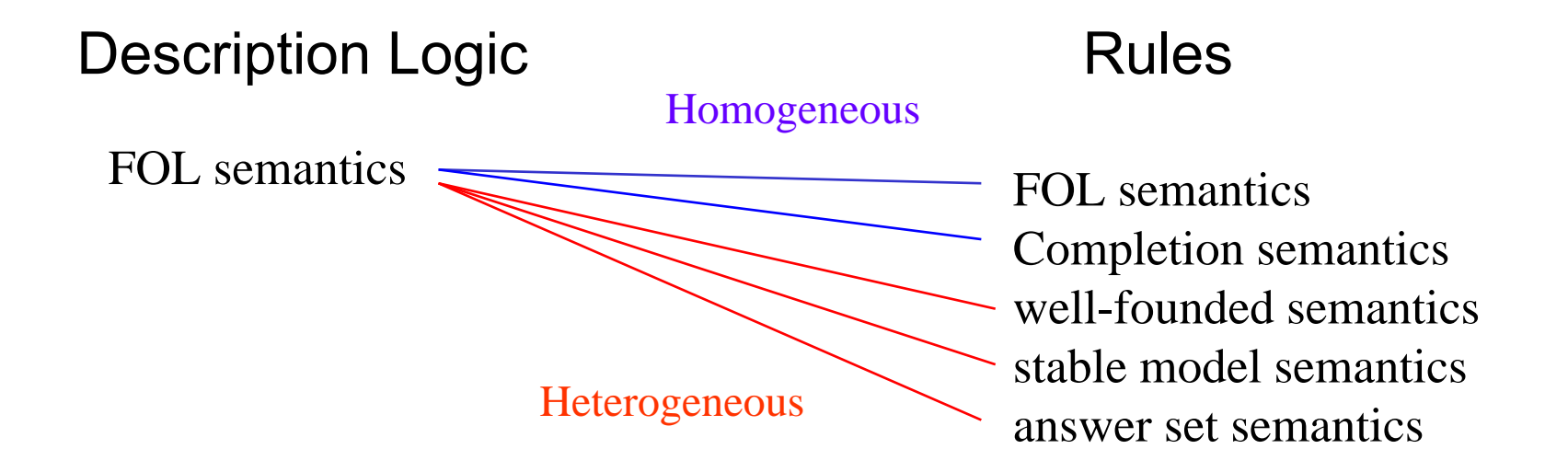

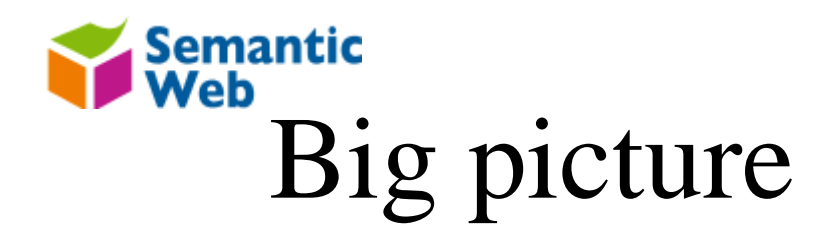

- • Earlier integrations:
	- CARIN [Levy and Rousset, 1998]
	- AL-log [Donini et al., 1998]
	- Description Logic Programs (DLPs) [Grosof et al., 2003]
	- SWRL [Horrocks et al., 2004]
	- DL-safe rules [Motik et al., 2005]
	- hex-programs [Eiter et al., 2006]
	- HD-rules [Drabent and Maluszynski, 2007]
	- ELP [Krötzsch et al.,, 2008]
	- OWL 2 RL [Patel-Schneider et al., 2008].

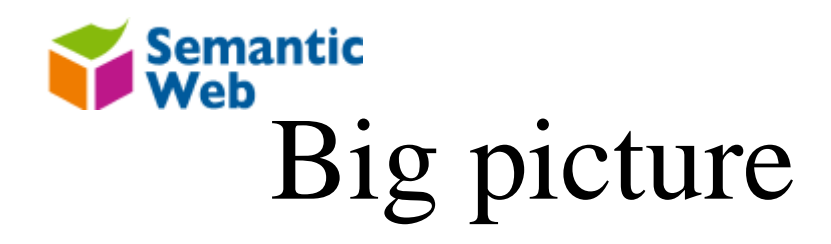

- • Earlier integrations:
	- CARIN [Levy and Rousset, 1998]
	- AL-log [Donini et al., 1998]
	- –Description Logic Programs (DLPs) [Grosof et al., 2003]
	- SWRL [Horrocks et al., 2004]
	- DL-safe rules [Motik et al., 2005]
	- hex-programs [Eiter et al., 2006]
	- –HD-rules [Drabent and Maluszynski, 2007]
	- ELP [Krötzsch et al.,, 2008]
	- OWL 2 RL [Patel-Schneider et al., 2008].

Homogeneous Heterogeneous

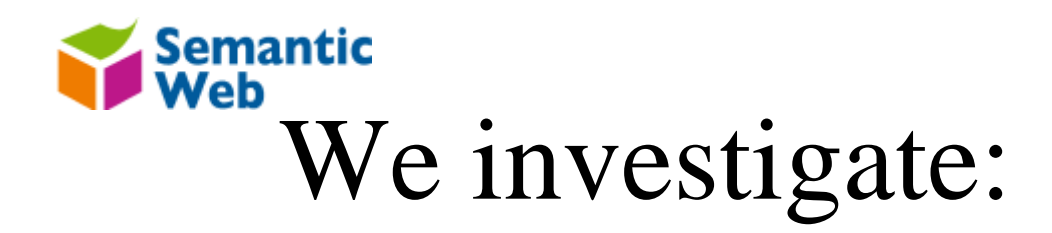

- • Earlier integrations:
	- CARIN [Levy and Rousset, 1998]
	- AL-log [Donini et al., 1998]
	- **Description Logic Programs [Grosof et al., 2003]**
	- **SWRL [Horrocks et al., 2004]**
	- **DL-safe rules [Motik et al., 2005]**
	- **hex-programs [Eiter et al., 2006]**
	- HD-rules [Drabent and Maluszynski, 2007]
	- ELP [Krötzsch et al.,, 2008]
	- **OWL 2 RL [Patel-Schneider et al., 2008].**

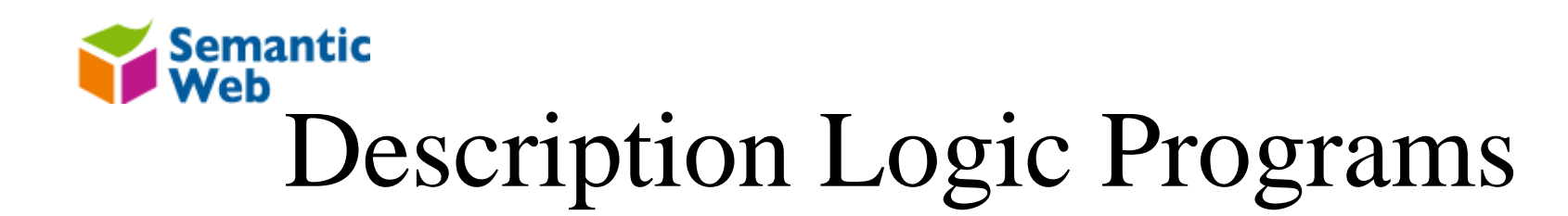

- • Description Logic Programs [Grosof et al., 2003]
	- –an expressive intersection between rule formalisms and DLs
	- – Example
		- $C \subseteq \forall R.D$  to  $C(x)$ ,  $R(x, y) \Rightarrow D(y)$
	- Almost useless in both DL and LP

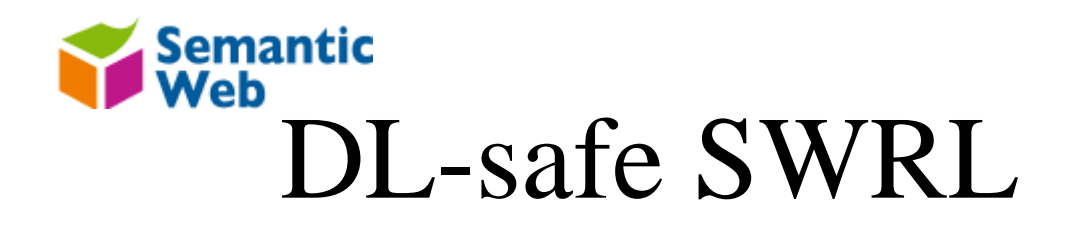

- •**Idea:** KR = OWL DL + Horn rules ?
- •Rules:

antecedent ⇒ consequent

"if antecedent holds, then the consequent also holds."

 $\bullet$ Example

parent(?x,?y) , brother(?y,?z) ⇒ uncle(?x,?z)

"the composition of parent and brother properties implies the uncle property "

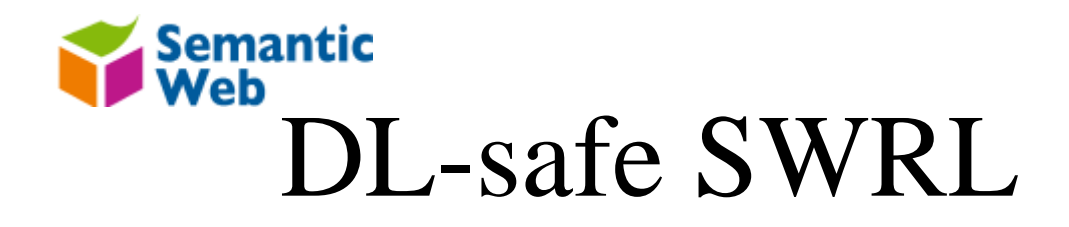

• KR = OWL DL + Rules is undecidable. Why?

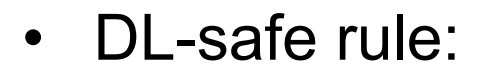

DL atoms

- "Every variable in the rule must appear in a non-DL atom."
- It ensures that rule apply only to individuals which are explicitly given in the knowledge base.
- Herbrand-style way of interpreting them
- $\bullet$ Example:

O(?x), O(?y), O(?z), parent(?x,?y), brother(?y,?z) ) ⇒ uncle(?x,?z)

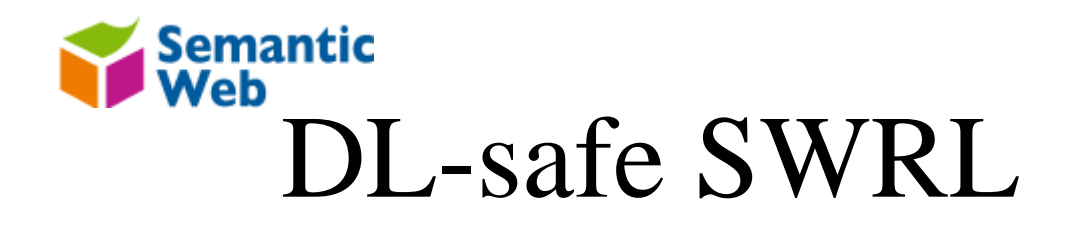

- KR = OWL DL + DL-safe Rules is decidable
- $\bullet$  Complexity:
	- –exponential time for query answering in

KB = SHIQ + DL-safe Rules

- Systems:
	- KAON2
	- Pellet

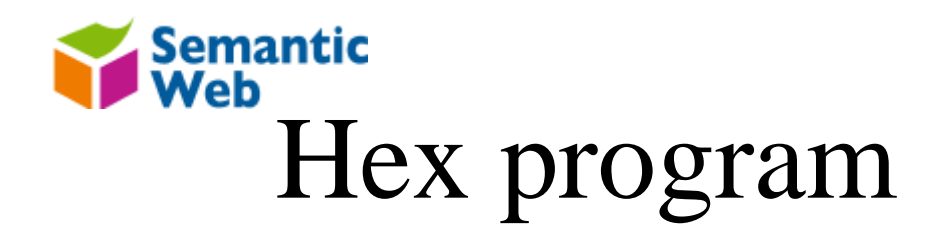

- $\bullet$  Hex program:
	- –A set of rules with negation as failure
	- –Load ontology with external atoms
	- Answer set semantics
	- Heterogeneous integration
	- Using external computational source

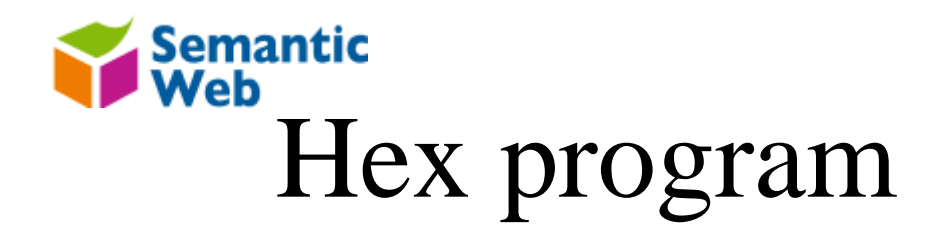

•Hex program

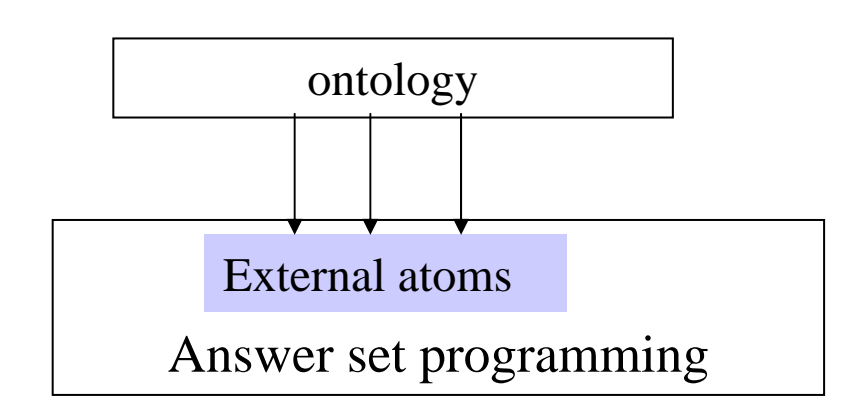

 $\bullet$ External atom

&g[Y1, …, Yn](X1,..,Xm)

&g: external predicate name

Y: input list

X: output list

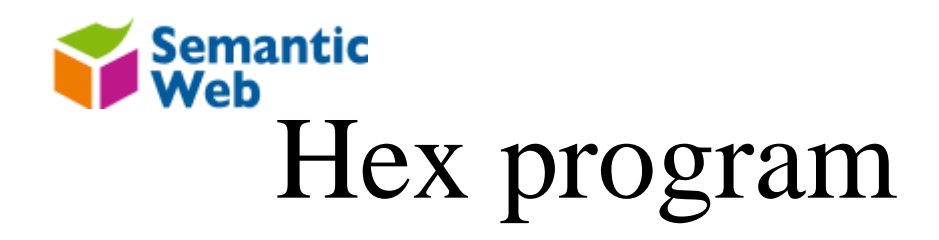

•Example:

reached(x) :-  $\&\text{reach}[graph1; a](x)$ 

It computes the predicate reached taking values from the predicate &reach, which computes via &reach[edge; a] all the reachable nodes in the graph graph1 from node a.

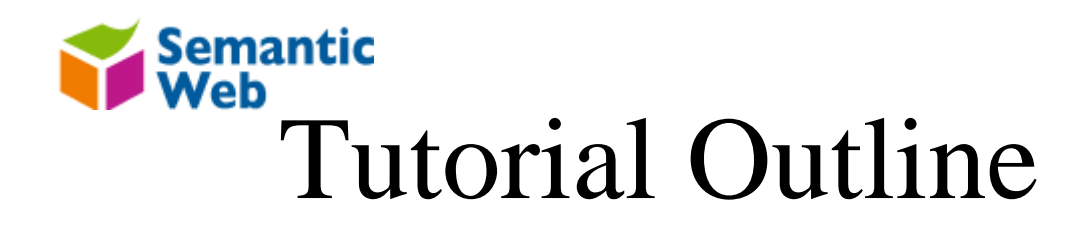

- Motivation
- OWL 2 and Semantic Web rules

The big picture

- More technical discussions on Semantic Web rules
- Practical: Hands-on Session

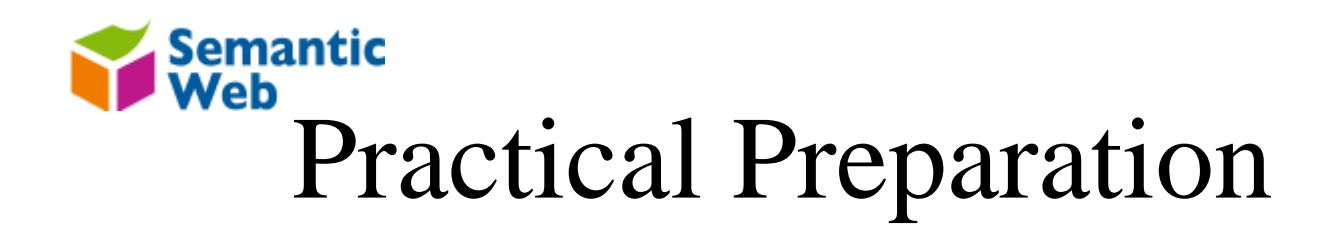

- Java SDK version 1.6
	- –http://java.sun.com
- Protégé
	- http://protege.stanford.edu
- Files in the following USB folders
	- –SWR-practical

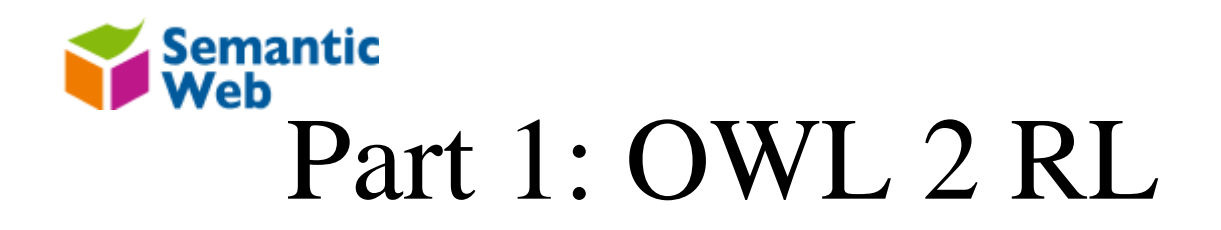

- $\bullet$  Check the ontology syntax against the OWL 2 RL Profile using the syntax checker
	- Ontology URL: http://owl.man.ac.uk/2005/07/sssw/people.owl
	- Syntax Checker: http://dipper.csd.abdn.ac.uk:8080/OWL2ProfileChecker/
- • There are several axioms which are not valid OWL 2 RL. However, an RL reasoner can perform *incomplete* reasoning over this ontologies.

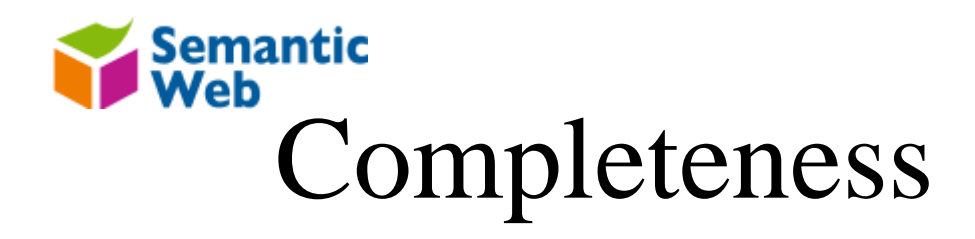

- This section will give some examples of the sort of entailments can be made by OWL 2 RL reasoners.
	- –Open the people.owl ontology in Protégé
	- –Open a command prompt or terminal window.
	- Change to the PracticalOWLandSWRL directory.

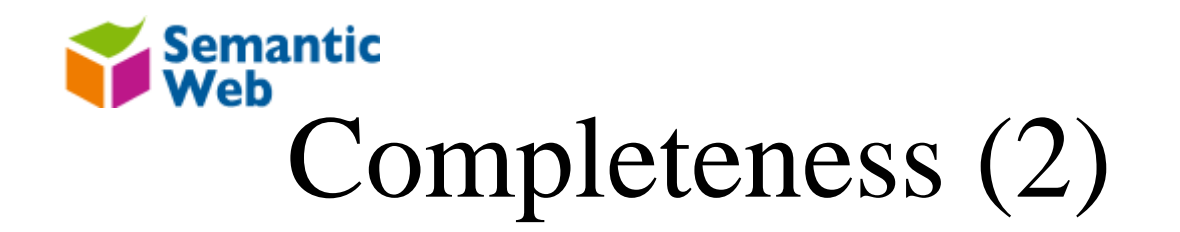

- • Open the file **query\_animal-lovers.txt** in a text editor. This query should retrieve all instances of the class animal\_lover.
- • To run this query with Pellet type:
	- java -jar **PelletSWRL.jar** people.owl <sup>&</sup>lt;*query\_animal-lovers.txt*
- $\bullet$  To run this query with Jena type:
	- java -jar **JenaOWL2RL.jar** people.owl <sup>&</sup>lt;*query\_animal-lovers.txt*
- $\bullet$  In this case Jena gives incomplete results because of the lack of support for number restrictions in OWL 2 RL.
- $\bullet$ Using Protégé, check the Class Description for the concept animal\_lover.

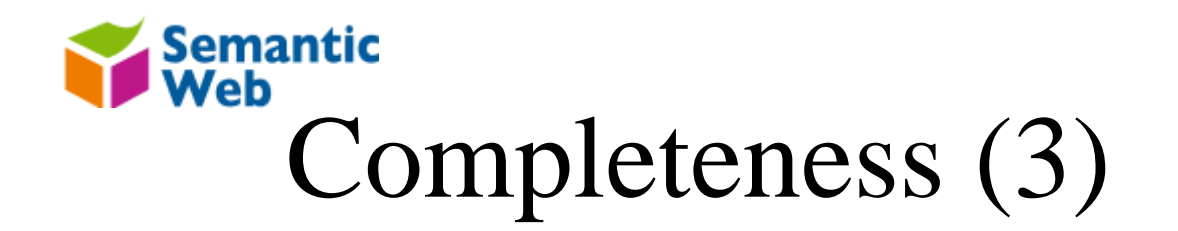

- • Open the file **query\_tabloid-newspapers.txt** in a text editor. This query should retrieve all instances of the class tabloid.
- • To run this query with Pellet type:
	- java -jar **PelletSWRL.jar** people.owl <sup>&</sup>lt;*query\_tabloid-newspapers.txt*
- • To run this query with Jena type:
	- java -jar **JenaOWL2RL.jar** people.owl <sup>&</sup>lt;*query\_tabloid-newspapers.txt*
- •In this case Jena and Pellet give the same results.
- •Using Protégé, check which instances are listed for tabloid.
- • **The\_Sun** is asserted to be an instance of **tabloid**. The **Daily\_Mirror** is inferred to be a **tabloid**, since it is **read** by **Mick**, who is a **white\_van\_man**. The class description for **white** van man shows that they *only* **read tabloid** newspapers.
- •Universal restrictions *are* supported by OWL 2 RL when used in this way.

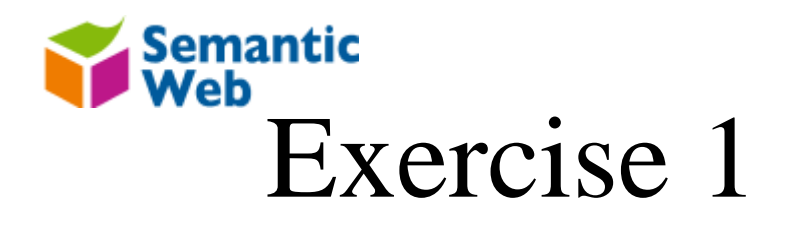

- •Now try **query\_things-that-eat-bones.txt** with both reasoners.
- • Pellet and Jena's results differ. Can you explain why an OWL 2 RL reasoner could not find all answers to this query?

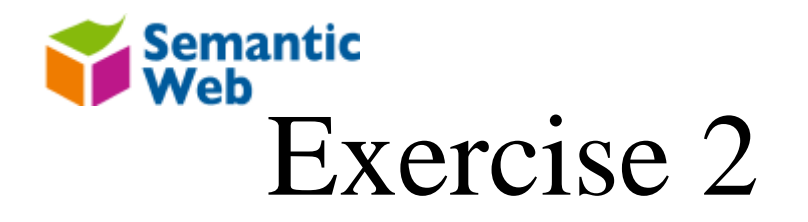

- •Now try **query\_white-van-man.txt** with both reasoners.
- $\bullet$  Jena returns the correct answers for this query. Which OWL 2 RL axioms could have resulted in the entailment that **Mick** is a **white\_van\_man** ?

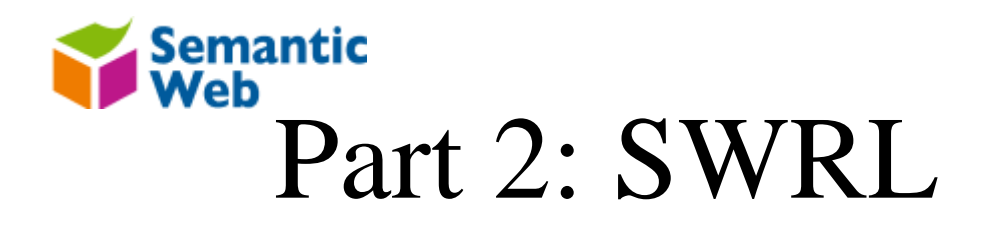

- •Open the dl-safe.owl ontology with Protégé.
- • This ontology contains OWL classes, properties, individuals and SWRL rules.
- $\bullet$  If the rules view is not displayed under any of the main tabs:
	- Select: *View* <sup>&</sup>gt;*Ontology Views* <sup>&</sup>gt;*Rules*
	- Click on one of the existing panes to display the Rules view.

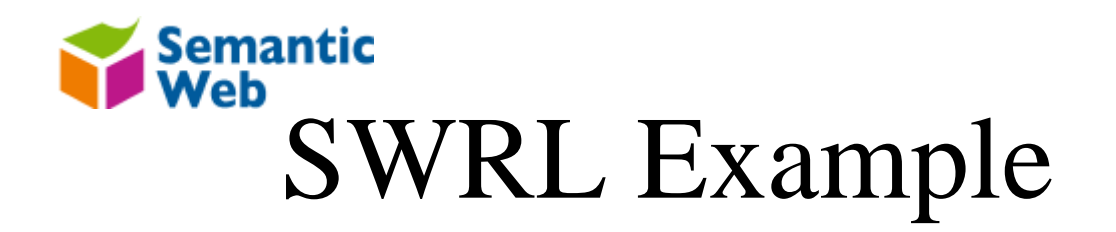

- • This rule asserts that a grand child is bad, if it hates another individual:
	- Grandchild(?x) , hates(?x, ?y) -> BadChild(?x)
- $\bullet$  Open the file **query\_bad-child.txt** in a text editor. This query will retrieve all BadChild individuals entailed by the ontology + rules.
- $\bullet$  To run this query with Pellet type:
	- java -jar **PelletSWRL.jar** dl-safe.owl <sup>&</sup>lt;*query\_bad-child.txt*
- $\bullet$  Note that OWL 2 RL reasoners do not directly support SWRL rules so we will not use Jena in this section.

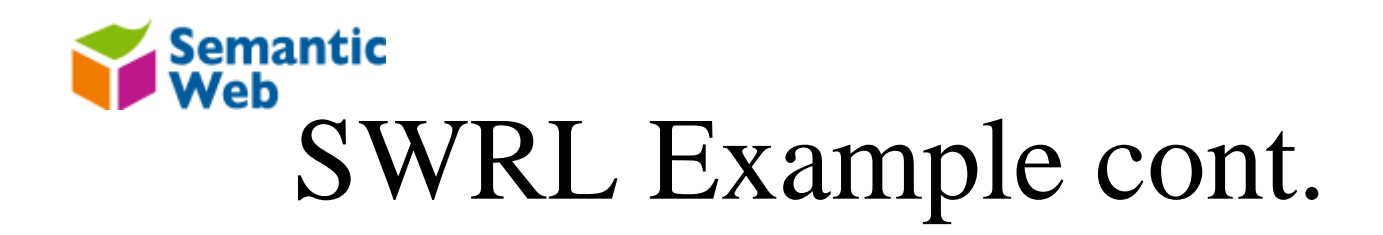

- • The ontology contains an axiom which entails all People are of the class Grandchild, based on the restriction that all Person individuals have a father.
- • The axiom responsible is not supported by the Protégé editor:
	- SubClassOf(ObjectSomeValuesFrom(father ObjectSomeValuesFrom(father Person)) Grandchild)
- • Finally, for a person to be a BadChild then they must hate another individual. The individual view shows that both Romulus and Cain have a person who they hate, so are therefore instances of BadChild.

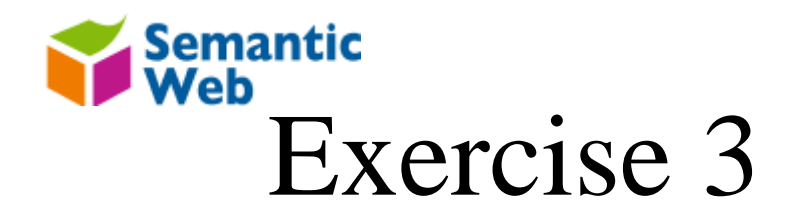

- • Modify the ontology to include a rule that asserts instances of HappyChild.
	- – You can add another property to the ontology such as *likes* and assert some of the Person instances to like another individual.
- You can check the entailed instances of HappyChild with Pellet:
	- java -jar **PelletSWRL.jar** dl-safe.owl <sup>&</sup>lt;*query\_happy-child.txt*

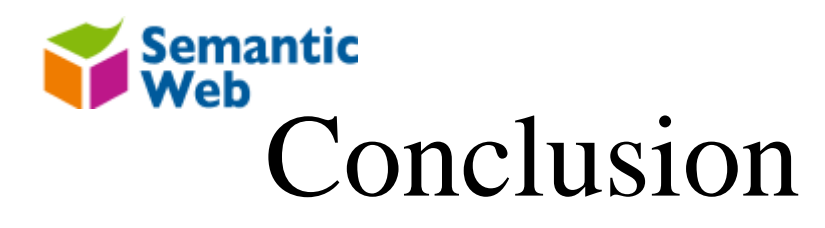

- OWL 2 provide a family of languages with different levels of expressive power and complexity
	- –**Decidability**
	- –Tractability
- OWL 2 RL is not the intersection between OWL 2 DL and Horn rules
- • Using internalisation, OWL 2 can represent many more rules
- Scalable reasoning services are needed for decidable rule extended ontology languages

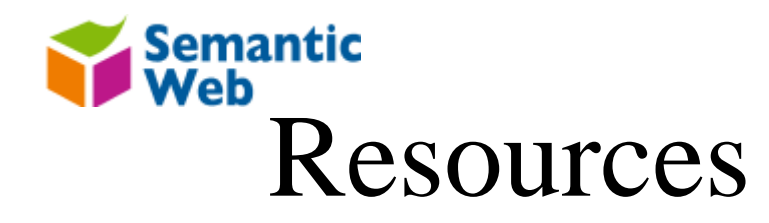

- W3C OWL WG homepage: http://www.w3.org/2007/OWL/wiki/OWL\_Working\_Group
- OWL 2 Profile specification: http://www.w3.org/TR/owl2-profiles/
- W3C RIF WG homepage: http://www.w3.org/2007/OWL/wiki/Test\_Suite\_Status#OWL\_2\_RL\_Test\_Cases

Some selected articles:

• M. Krötzsch, S. Rudolph, P. Hitzler. **Description Logic Rules.** In Proc. 18th European Conf. on Artificial Intelligence (ECAI 2008), IOS Press, 2008.